## **How to Print Proof Sheets**

- 1. Teacher Access My Grade book
- 2. Reports for all classes Report Cards Grade Proof Sheets

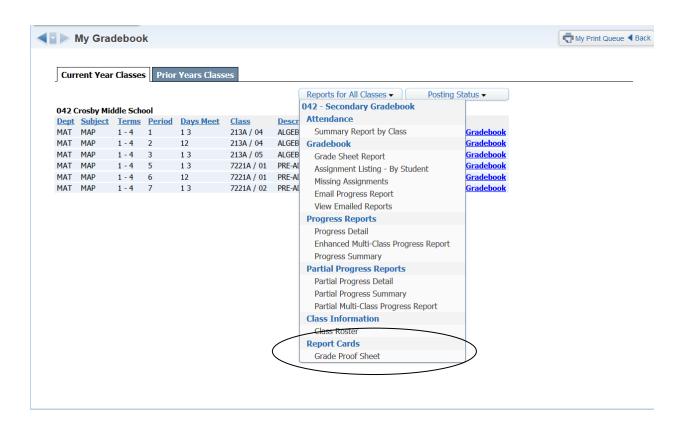

## 3. Modify Report Card Proof Sheets

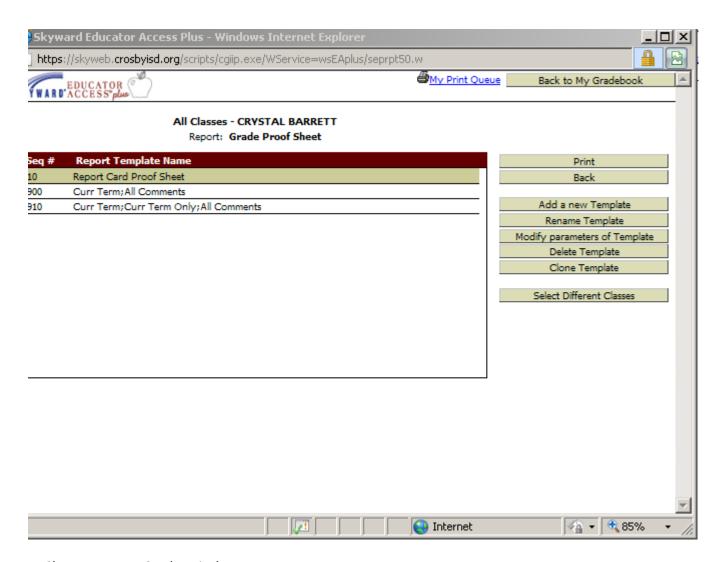

4. Choose Report Card Period to Run

## **Grade Proof Sheet**

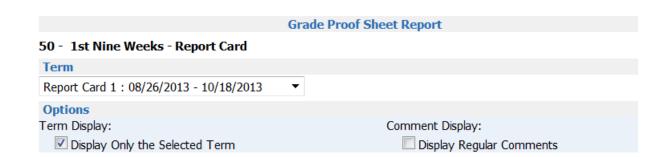

## 5. Select Classes to Run Proof Sheets – Select Print

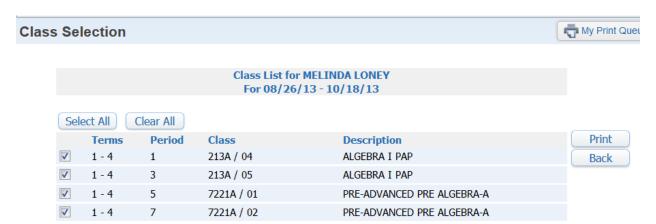